## **1 Operadores en JavaScript**

Trátase de símbolos e identificadores que representan tanto a forma en que os datos se modifican como a maneira en que unha combinación de expresións é evaluada.

JavaScript soporta operadores binarios e unarios:

- Os operadores binarios requiren que existan dous operadores na expresión.
- Os operadores unarios só precisan un operando.

#### **1.1 Sumario**

- [1](#page-0-0) [Operadores de asignación](#page-0-0)
- [2](#page-1-0) [Operadores aritméticos](#page-1-0)
- [3](#page-1-1) [Operadores de comparación](#page-1-1)
- [4](#page-2-0) [Operadores de cadea](#page-2-0)
- [5](#page-2-1) [Operadores condicionais](#page-2-1)
- [6](#page-2-2) [Operadores lóxicos](#page-2-2)
- [7](#page-2-3) [Operadores de bits](#page-2-3)
- [8](#page-3-0) [O operador](#page-3-0) *typeof*
- [9](#page-3-1) [Prececencia de operadores](#page-3-1)

#### <span id="page-0-0"></span>**1.2 Operadores de asignación**

O operador de asignación é un dos mais empregados. A súa función básica é asignar un valor a unha variable, deste xeito gárdase o valor en memoria.

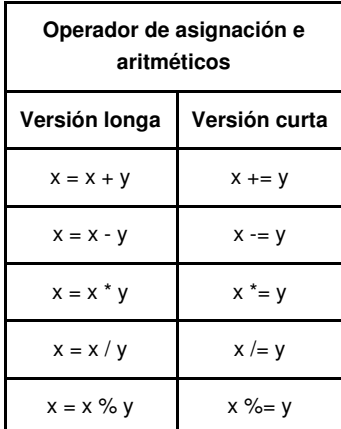

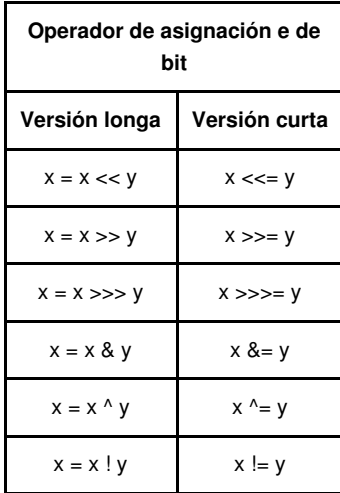

## <span id="page-1-0"></span>**1.3 Operadores aritméticos**

- Utilízanse para traballar con números. Os operadores mais básicos deste grupo inclúen o signos: (**+**), (**-**), (**\***) e (**/**).
- Outro operador interesante é o **operador módulo** que se representa polo símbolo de porcentaxe (%). Con este operador calculamos o resto enteiro da división do primeiro operando có segundo.

Vexamos un exemplo no que se realizan operacións aritméticas básicas:

```
<!DOCTYPE html PUBLIC "-//W3C//DTD XHTML 1.0 Transitional//EN"
"http://www.w3.org/TR/xhtml1/DTD/xhtml1-transitional.dtd">
<html xmlns="http://www.w3.org/1999/xhtml">
<head>
<meta http-equiv="Content-Type" content="text/html; charset=utf-8" />
<title>Operadores</title>
</head>
<body>
<h1 align="center">Operadores en JavaScript</h1>
<script language="javascript" >
</script>
</body>
```
- $<$ /html>
- Outra operación moi típica é incrementar, ou decrementar, o valor dunha variable e despois reasignar ese valor á propia variable. Vexamos unha táboa onde se mostran estes operadores:

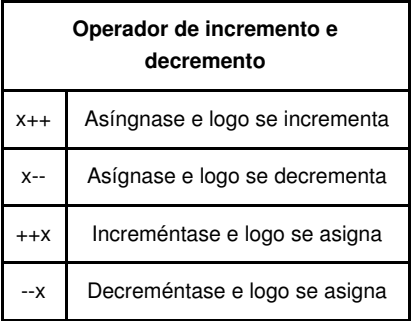

• Finalmente, contamos có operador unario "negación" ( - ) que se emprega para cambiar un valor de positivo a negativo e viceversa. E unario porque opera cun só operando.

## <span id="page-1-1"></span>**1.4 Operadores de comparación**

Os operadores de comparación empréganse para comparar expresións. As expresións que empregan operadores de comparación normalmente realizan preguntas sobre os dous valores contidos nos operandos. A resposta a dita pregunta pode ser *true* ou *false*.

A lista completa de operadores de comparación móstrase na seguinte táboa:

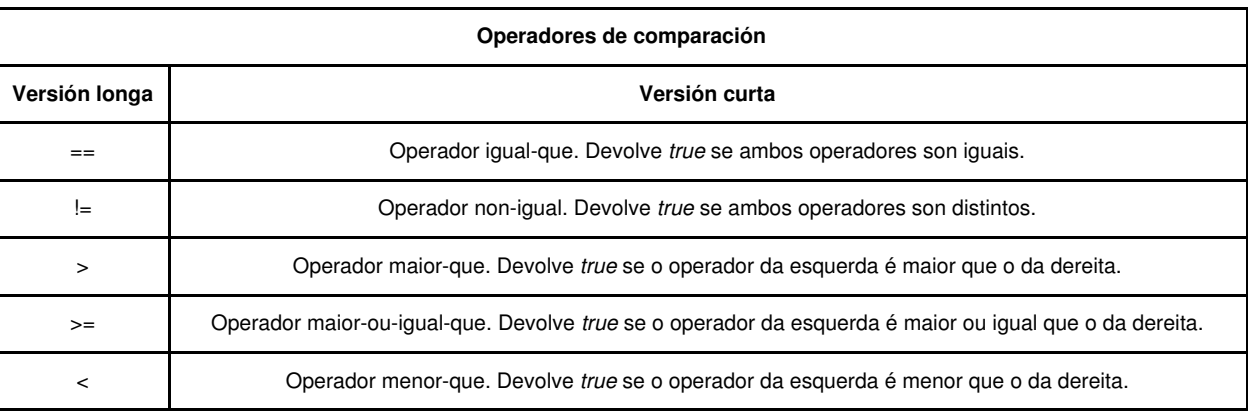

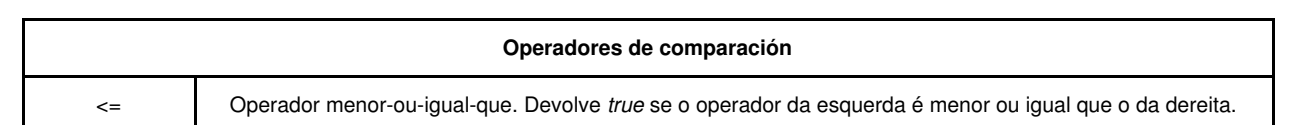

#### <span id="page-2-0"></span>**1.5 Operadores de cadea**

O conxunto de operadores de cadea dispoñibles para JavaScript inclúe todos os operadores de comparación e o **operador de concatenación ( + )**. Empregando o operador de concatenación pódese facilmente unir cadeas para formar cadeas de maior tamaño.

No seguinte código vese un exemplo de manexo de cadeas de texto:

```
<!DOCTYPE html PUBLIC "-//W3C//DTD XHTML 1.0 Transitional//EN"
"http://www.w3.org/TR/xhtml1/DTD/xhtml1-transitional.dtd">
<html xmlns="http://www.w3.org/1999/xhtml">
<head>
<meta http-equiv="Content-Type" content="text/html; charset=utf-8" />
<title>Operadores</title>
</head>
<body>
<h2 align="center">Operadores de cadea en JavaScript</h2>
<script language="javascript" >
</script>
</body>
</html>
```
## <span id="page-2-1"></span>**1.6 Operadores condicionais**

JavaScript utiliza dous operadores: *(?)* e *(:)*, para formar expresións condicionais. Estes operadores realizan la misma operación que as sentencias *if*. A sintaxe destes operadores é:

<expresión>?<sentencia>:<sentencia>;

Se a "expresión" é *true* devólvese a sentencia que se atopa antes dos dous puntos **(:)** e se o valor é *false* o operador condicional devolve a sentencia que se atopa despois dos dous puntos.

Deste xeito a expresión **(x>y)?"o maior é x":"o maior é y"** devolvería a cadea "o maior é x" no caso en que x fora maior que y ou a cadea "o maior é y" no caso contrario.

## <span id="page-2-2"></span>**1.7 Operadores lóxicos**

Os operadores lóxicos (tamén chamados operadores booleanos) utilízanse conxuntamente con expresións que devolven valores lóxicos. A sintaxe destes operadores é a seguinte:

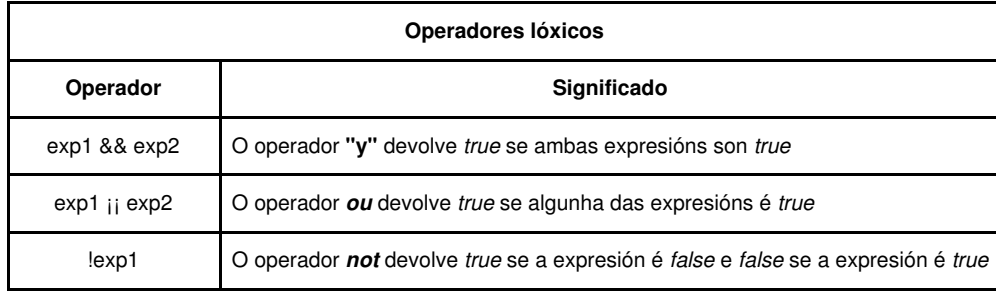

#### <span id="page-2-3"></span>**1.8 Operadores de bits**

JavaScript emprega 32 bits para almacenar en memoria os valores enteiros.

JavaScript permítenos acceder á representación binaria dos enteiros ao través dos operadores de bit. A seguinte táboa nos mostra os operadores:

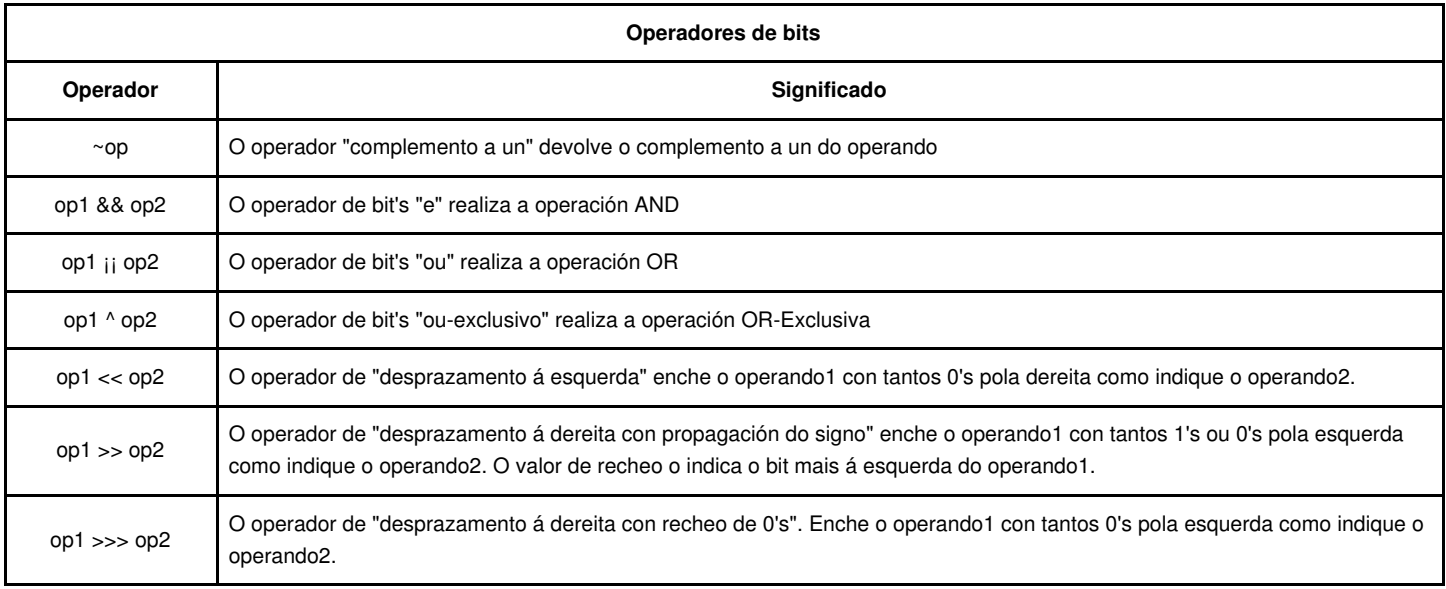

# <span id="page-3-0"></span>**1.9 O operador** *typeof*

# <span id="page-3-1"></span>**1.10 Prececencia de operadores**